**[楼依帆](https://zhiliao.h3c.com/User/other/0)** 2006-10-17 发表

## **S9500交换机MPLS VLL的Martini功能的配置**

## **一、组网需求**:

如下组网中,PE-A、P、PE-B属于服务供应商的设备,通过它们组成一个MPLS网络 。CE-A和CE-B为用户侧的设备,CE-A和CE-B要求建立二层连接,相互之间的二层报 文要求在MPLS网络中透传。

该组网是VLL应用的一个典型组网,要求CE-A和CE-B之间建立一个二层的VPN,使 得MPLS网络对于CE-A和CE-B来说就像是一台二层交换机一样,CE-A和CE-B之间进 行二层转发。该组网可以为企业用户构建二层VPN业务,也可以通过VLL实现PPPOE 的报文在三层网络中透传,用于解决个人用户上网的问题。

## **二、组网图**

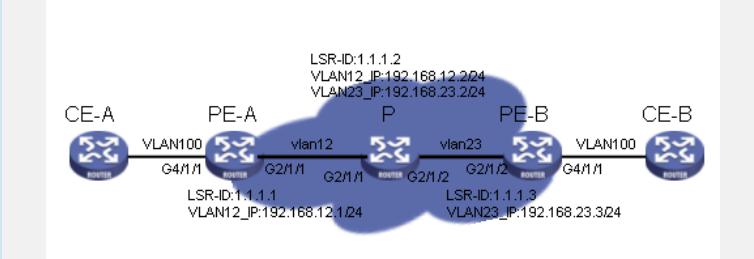

## **三、配置步骤:**

软件版本:S9500交换机1250以后软件版本 硬件版本:S9500交换机CA/CB类型业务板 以PE-A为例,说明PE设备的配置 1) 配置LSR-ID, 使能MPLS, LDP, MPLS L2VPN [PE-A]mpls lsr-id 1.1.1.1 [PE-A]mpls [PE-A]mpls ldp [PE-A]mpls l2vpn 2) 配置公网VLAN及接口IP地址, 并在接口下使能MPLS, MPLS LDP ENABLE [PE-A]vlan 12 [PE-A-vlan12]interface vlan 12 [PE-A-Vlan-interface12]ip address 192.168.12.1 24 [PE-A-Vlan-interface12]mpls [PE-A-Vlan-interface12]mpls ldp enable 3) 配置loopback接口, 作为Router-id使用 [PE-A]interface LoopBack 0 [PE-A-LoopBack0]ip address 1.1.1.1 32 4)启动OSPF协议,并将接口路由和loopback路由发布出去 [PE-A]ospf [PE-A-ospf-1]area 0 [PE-A-ospf-1-area-0.0.0.0]network 192.168.12.0 0.0.0.255 [PE-A-ospf-1-area-0.0.0.0]network 1.1.1.1 0.0.0.0 5)配置MPLS LDP REMOTE-PEER [PE-A]mpls ldp remote-peer 3 [PE-A-mpls-remote3]remote-ip 1.1.1.3 6)在私网vlan上面配置Martini方式的MPLS VLL连接 [PE-A]vlan 100 [PE-A -vlan100]interface vlan 100 [PE-Vlan-interface100]mpls l2vc 1.1.1.3 100 配置P设备 1) 配置LSR-ID, 使能MPLS, LDP [P]mpls lsr-id 1.1.1.2 [P]mpls [P]mpls ldp 2) 配置公网VLAN及接口IP地址, 并在接口下使能MPLS, MPLS LDP ENABLE [P]vlan 12 [P-vlan12]interface vlan 12 [P-Vlan-interface12]ip address 192.168.12.2 24 [P-Vlan-interface12]mpls [P-Vlan-interface12]mpls ldp enable [P]vlan 23 [P-vlan23]interface vlan 23 [P-Vlan-interface23]ip address 192.168.23.2 24 [P-Vlan-interface23]mpls [P-Vlan-interface23]mpls ldp enable 3)配置loopback接口,作为Router-id使用 [P]interface LoopBack 0 [P-LoopBack0]ip address 1.1.1.2 32 4)启动OSPF协议,并将接口路由和loopback路由发布出去 [P]ospf 1 router-id 1.1.1.2 [P-ospf-1]area 0 [P-ospf-1-area-0.0.0.0]network 1.1.1.2 0.0.0.0 [P-ospf-1-area-0.0.0.0]network 192.168.12.0 0.0.0.255 [P-ospf-1-area-0.0.0.0]network 192.168.23.0 0.0.0.255 **四、配置关键点**: 1) 私网侧端口必须是CA单板的端口; 2) 公网侧端口的单板需要支持MPLS的MX单板 (C/CA单板) ;

3)进行L2VC绑定时,其vc-id必须一致。vc-id用于对接收到的Label-Mapping

message进行检查,存在相同vc-id的消息才被处理,否则忽略接收到的消息;

4) 私网端口的link-type要一致。